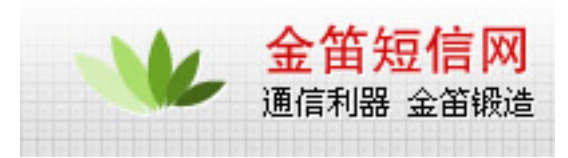

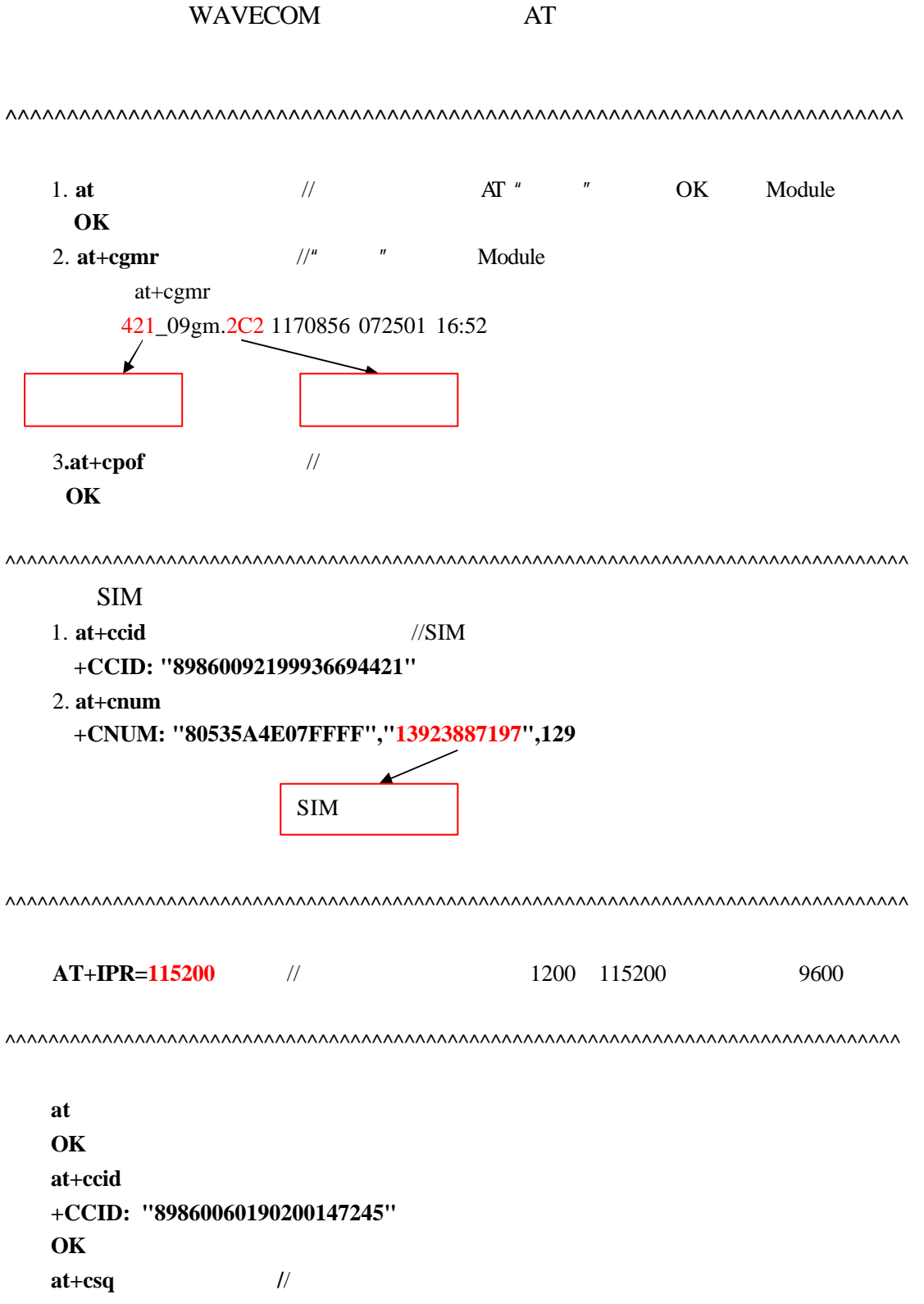

**+CSQ: 99,99** //  $\blacksquare$   $\blacksquare$  0 31 0"  $\blacksquare$  8 31 0"

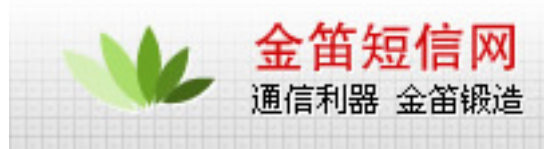

**OK**  atd25634662; // **NO CARRIER at+csq +CSQ: 99,99 OK a/**  $\sqrt{2}$  **AT +CSQ: 29,0** // **OK**  $\text{atd}25634662;$   $\frac{1}{2}$   $\frac{1}{2}$   $\frac$ " NO Carrier" -------------------.......................... **ath** // **OK ^^^^^^^^^^^^^^^^^^^^^^^^^^^^^^^^^^^^^^^^^^^^^^^^^^^^^^^^^^^^^^^^^^^^ at OK at+ccid +CCID: "89860060190200147245" OK at+csq +CSQ: 30,0 OK**  $at+cmgs=13825215370$  // AT  $at+cmgs=13825215370$  $>$  test //test  $(2\pi)^{3}$  ctrl+z **+CMGS: 54**

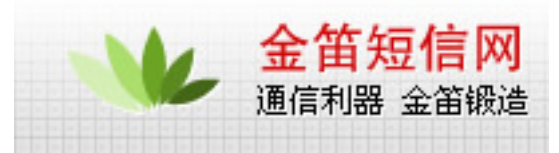

PDU **at+cmgf=0** // PDU **OK AT+CMGS=025**  $/15$  10 10 **> 0011000D91683128255173F00008010A535A4E07901A4FE1535A +CMGS: 139**  $\frac{1}{2}$  00 ; 11 TYPE; 00 MR, 0D91683128255173F0 DA; // 00 PID; 08 DCS; 01 VP; 0A UDL 10 //535A4E07901A4FE1535A **OK**  $AT+CMGS= YYY$   $[CR]$  ;  $YYY$  TPDU  $[>][SP]$ [SCA][TPDU][ctrl-Z]  $[{\rm SCA}] \hspace{1.5cm} , \hspace{1.5cm} 0891683108705505 {\rm F0}$ AT AT+CSCA="+86138007555500"  $[TPDU]:$  : TYPE 11 MR 00 DA 0D91683106103962F4 ; 13600193264 PID 00 DCS F4 VP 01 UDL XX  $\qquad$  ;  $\qquad$  XX  $\qquad$  8C  $DD$  ;  $XX$  $XX-1$ TPDU PDU 15 TPDU [SCA] 9 140 pdu 80 dcs=80

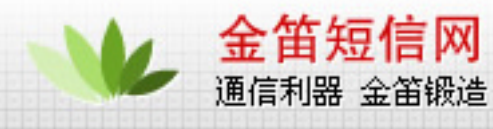

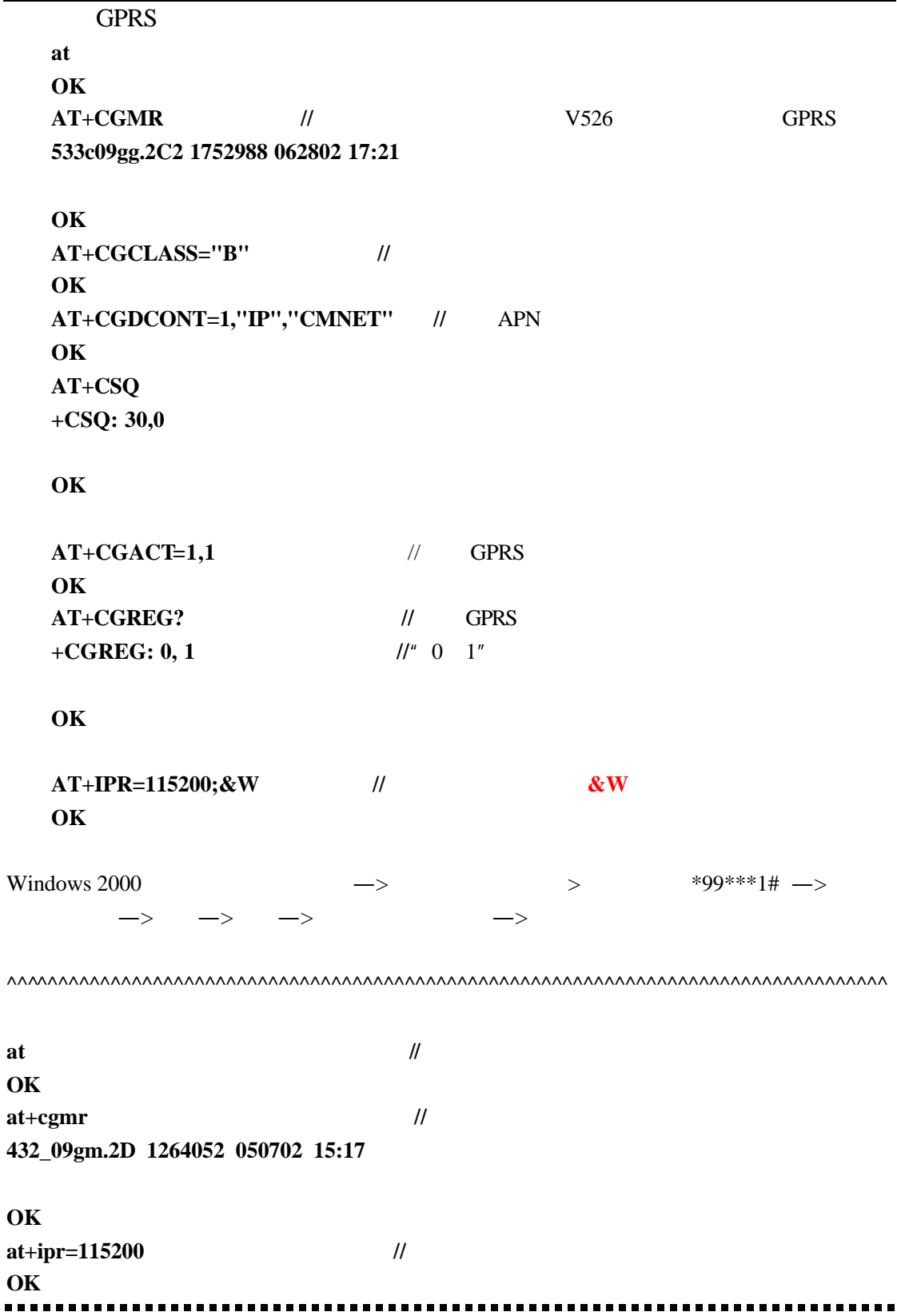

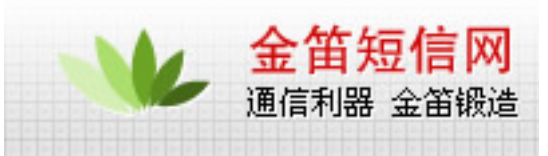

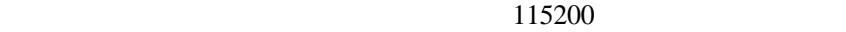

**at** // **OK at+wdwl** // **+WDWL: 0**  §§§§§§§§§§§§§§§§ **//**出现该符号表明模块等待文件传入 V529b\_GPRS\_2C2 软件版本序号 模块型号 $\frac{u}{\sqrt{2\pi}}$  and  $\frac{u}{\sqrt{2\pi}}$  and  $\frac{1}{\sqrt{2\pi}}$ ADC\_2C2.dwl—>dwl.dwl—>PRO-LIB.DWL  $9600$ reset .................. -----------**at** // **OK**  ^^^^^^^^^^^^^^^^^^^^^^^^^^^^^^^^^^^^^^^^^^^^^^^^^^^^^^^^^^^^^^^^^^^^^^^^^^^^^^^^^^^^

AT Command V9.0

## wavecom

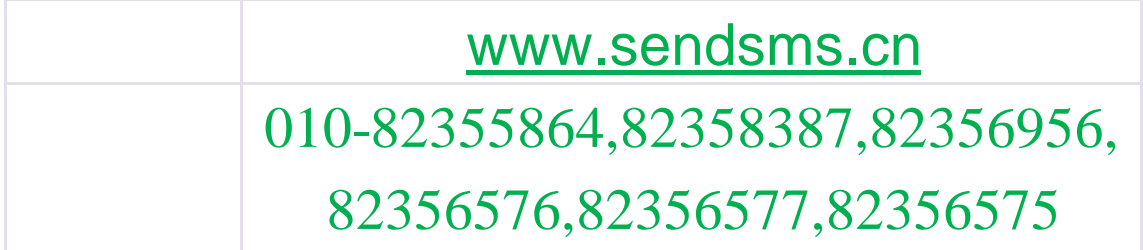

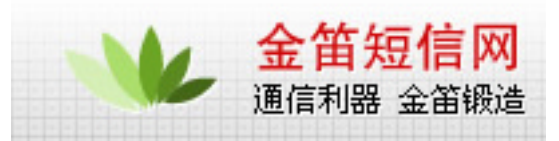

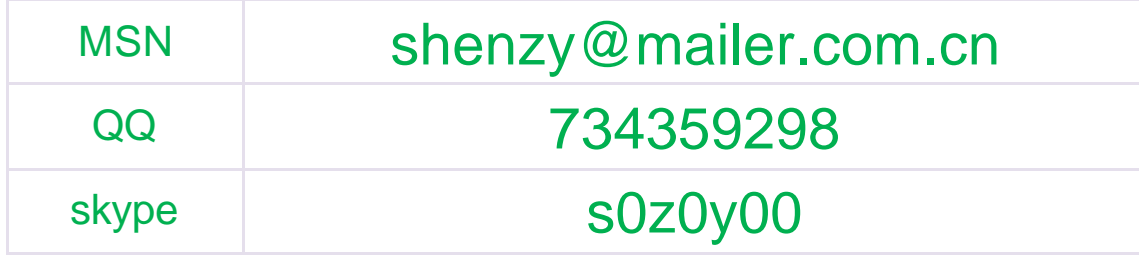